## aktuell

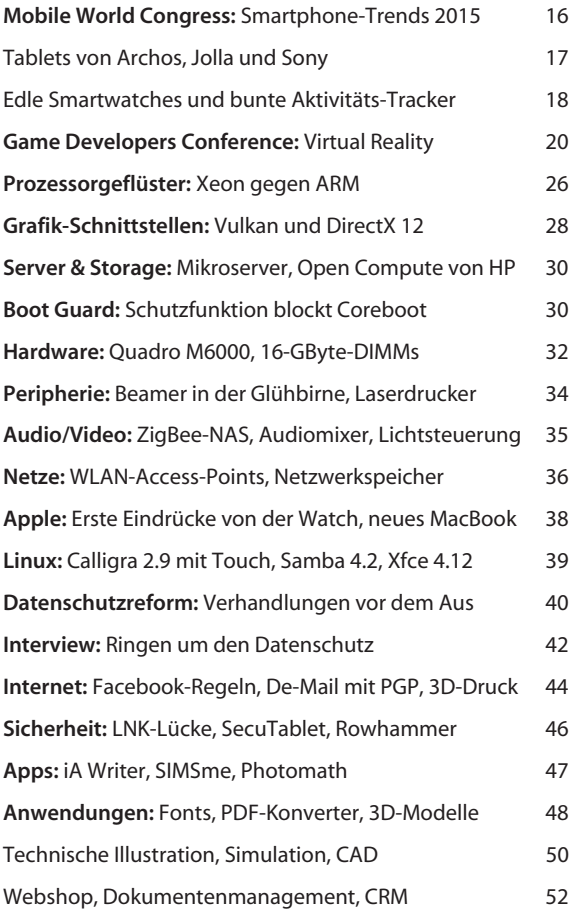

### Magazin

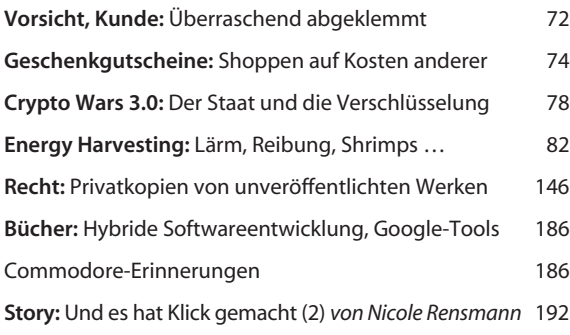

#### Internet

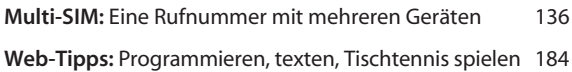

#### **Software**

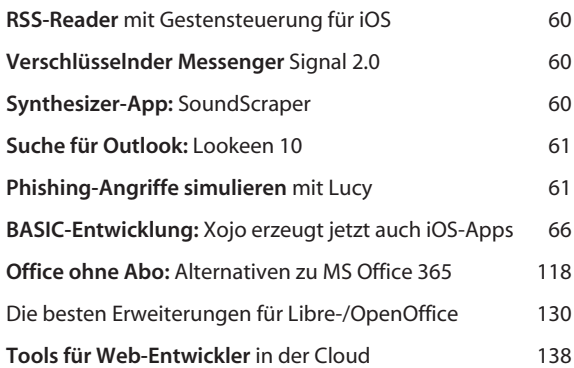

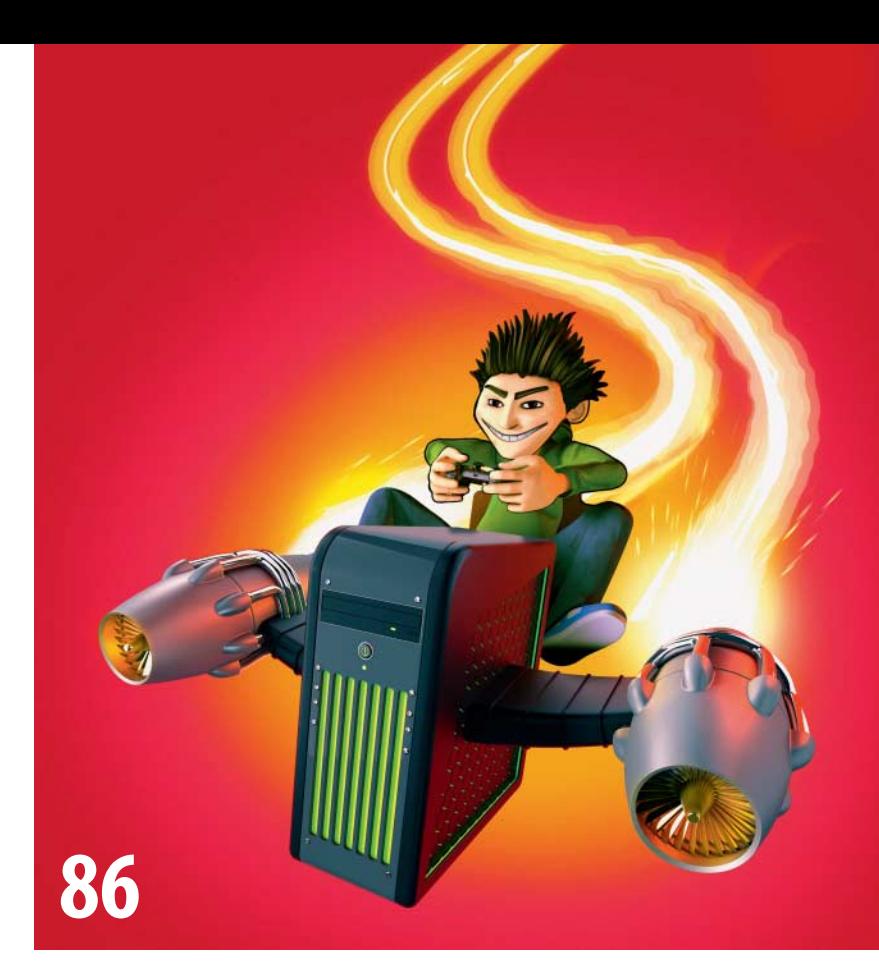

# **Vollgas für Gamer**

Hardcore-Gamer können über Konsolen nur müde lächeln: Der PC bietet höhere Auflösungen, bessere Effekte und ist viel flexibler. Unser Bauvorschlag für einen Gaming-PC ist kompromisslos auf Performance getrimmt: Mit der schnellsten Single-GPU-Grafikkarte und seiner 4-GHz-CPU schafft er alle Spiele mit maximalen Details in Full HD.

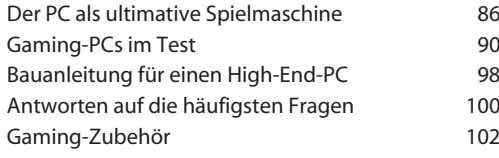

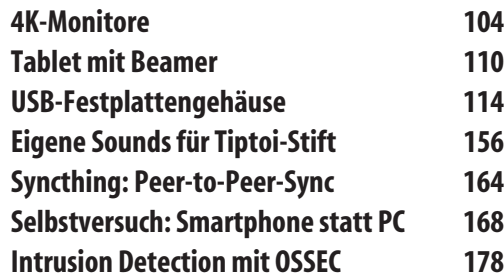

## **Philips Hue modden**

Die funkvernetzten LED-Lampen von Philips laden zum Basteln mit Hard- und Software ein. Wir zeigen, wie man billigere Lampen in das System integriert, die Lampen mit eigenen Programmen skriptet oder einen Ambilight-Effekt passend zum Fernsehprogramm erzeugt.

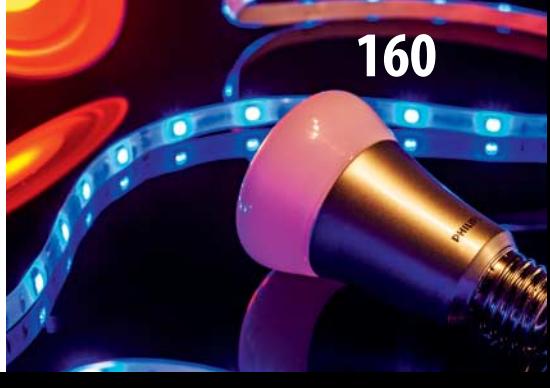

## **Gutscheinkarten gehackt**

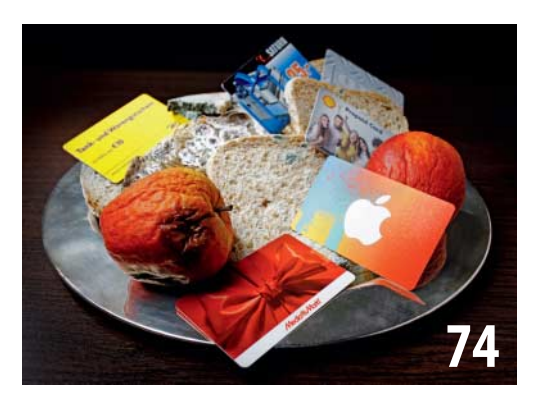

Von Apple über Ikea bis Zalando: Praktisch alle größeren Online-Shops oder Handelsketten bieten Geschenkgutscheine an. Die sind zwar bares Geld wert – aber erschreckend schlecht gegen Missbrauch geschützt. Unser verdeckter Gutscheinfälscher hätte praktisch überall auf fremde Kosten einkaufen können.

## **.NET-Paketmanager NuGet**

Für viele Probleme müssen Entwickler die Lösung nicht selbst coden, sondern können auf fertige Komponenten und Bibliotheken zurückgreifen. Der Paketmanager NuGet kennt Tausende solcher Pakete, installiert sie in Visual-Studio-Projekte und kümmert sich um Abhängigkeiten.

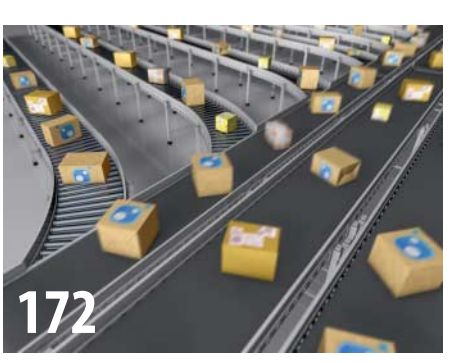

## **Office ohne Abo**

Microsoft möchte seine Office-Programme künftig lieber vermieten als verkaufen. Doch es gibt Alternativen zu Office 365: Wir geben Tipps für den Umstieg auf die kostenlosen Pakete Libre- oder OpenOffice, stellen die besten Erweiterungen vor – und zeigen die Grenzen auf.

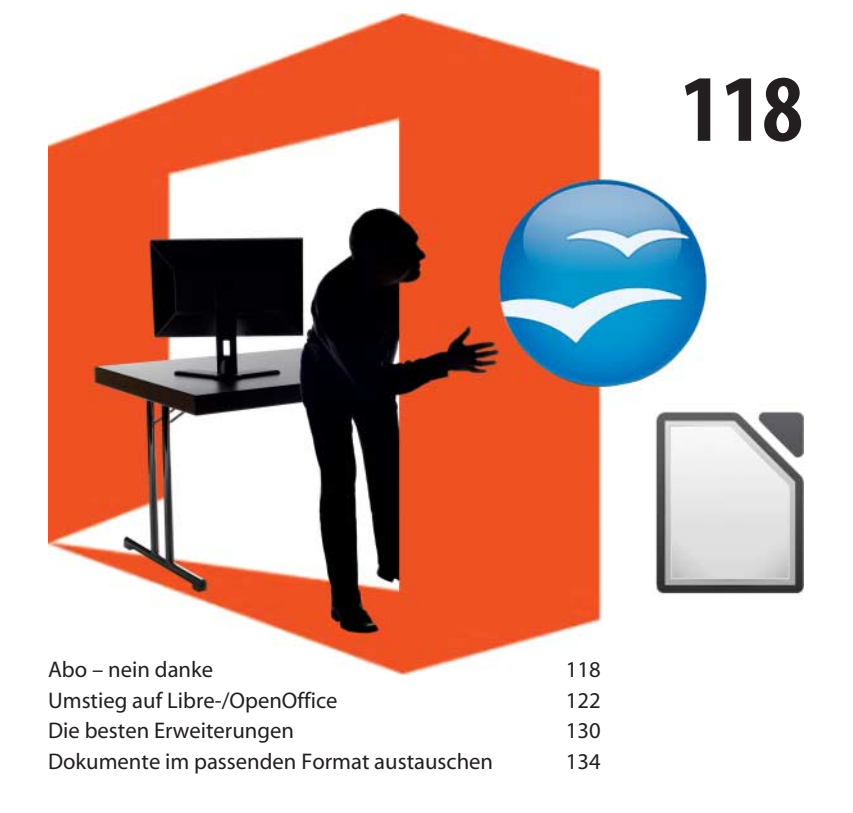

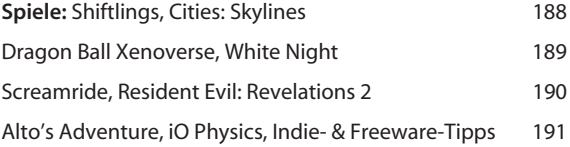

## Hardware

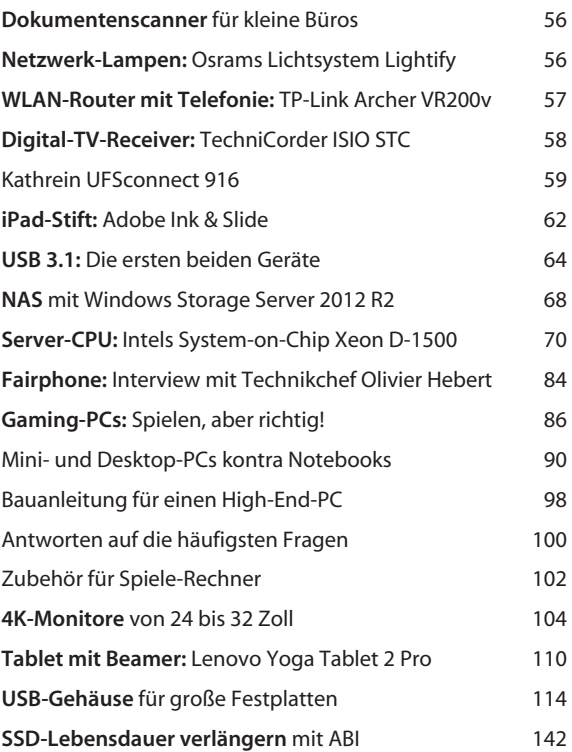

## Know-how

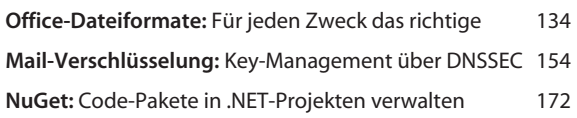

### Praxis

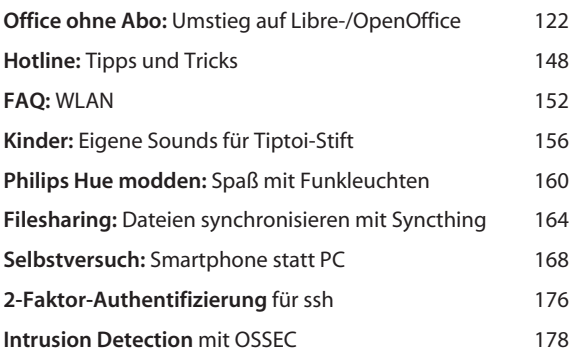

## Ständige Rubriken

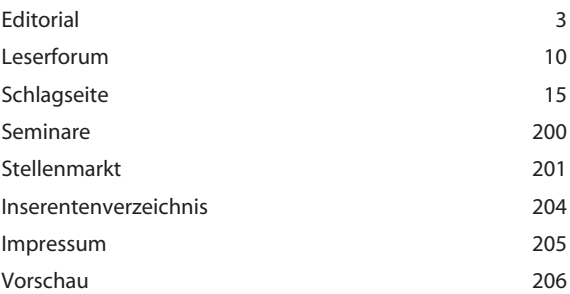